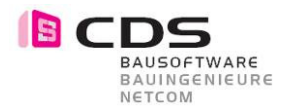

## **3.27 Freie Böschung bis zur Begrenzung**

Mit der Version 2.0.0.5 ist diese Funktion in Allplan 2018 bis 2020 für Sie verfügbar.

Beim Auf- und Abtrag ist es neu möglich die Böschung in einem freien Winkel bis zur Begrenzung laufen zulassen. Diese Böschungsart steht Ihnen zur Verfügung sobald die Begrenzung aktiviert ist.

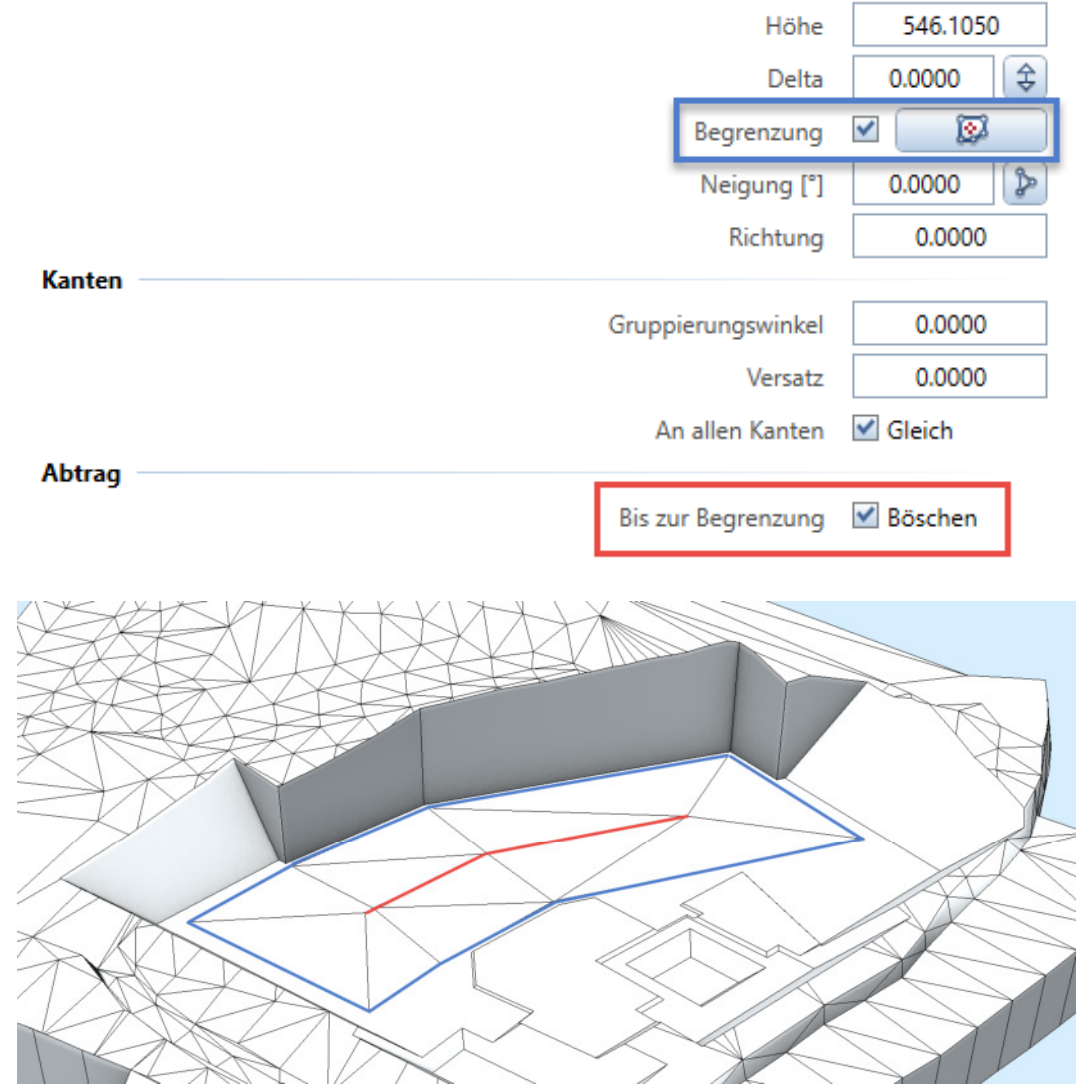

Diese Böschungsart kann in diversen Anwendungsfällen sehr nützlich sein. Hier sehen sie eine Tiefgarage mit Gefällen.

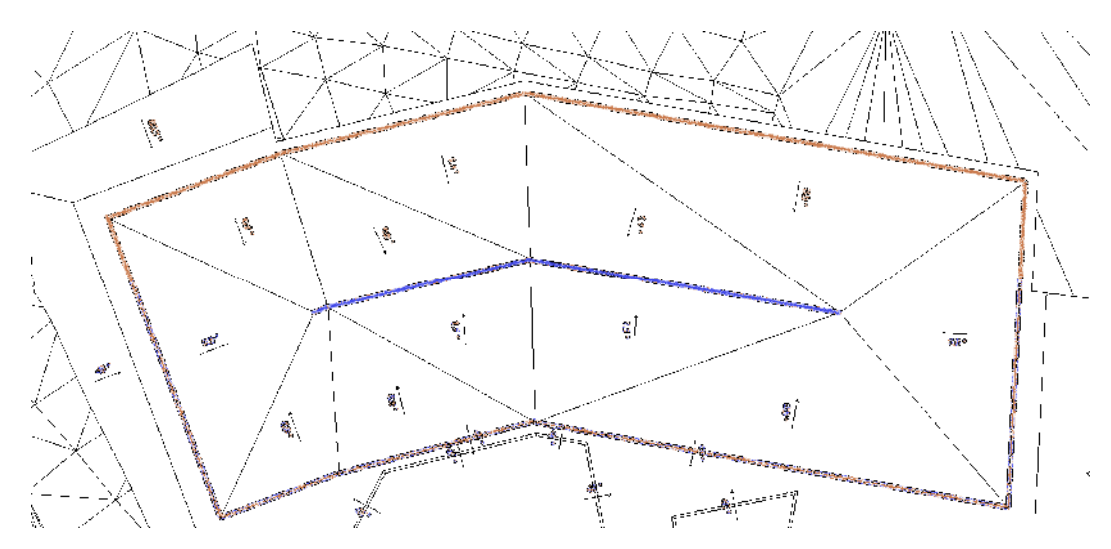

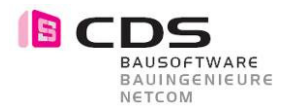

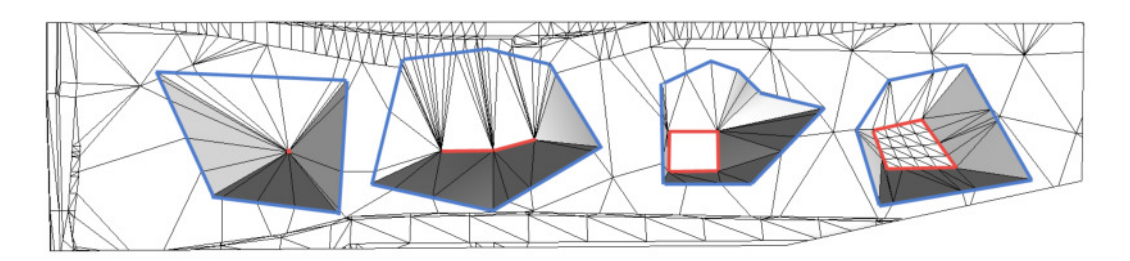

Die neue Böschungsart steht ihnen für alle Modifikator Arten zur Verfügung. In dieser Abbildung sehen sie Punkt, Polylinie, Polygon und Flächen als Modifikatoren.

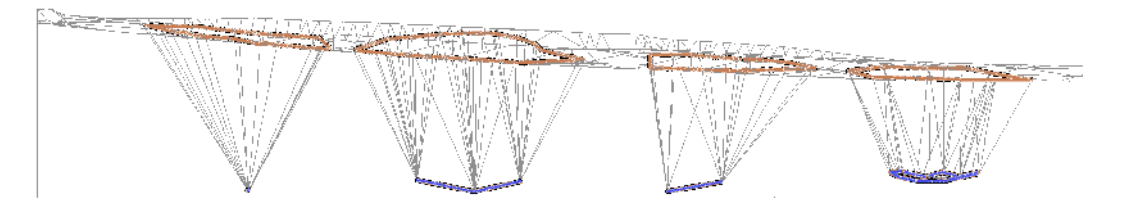

Die 2D Begrenzung (Blaue Linie) wird bei dieser Böschungsart von oben auf den Geländekörper projiziert. Dieser 3D Polygonzug wird dann mit einem Algorithmus mit dem roten Modifikator vermascht.

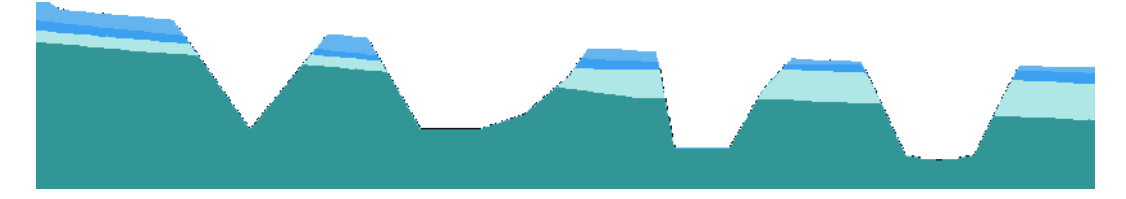

Bei Gelände mit mehreren Schichten (z.B. mit Felsschicht, usw.) wird die Begrenzung immer auf das Gesamtgelände projiziert. Dafür muss im Hintergrund zuerst alle Schichten zu einem Körper verbunden werden. Je nach Anzahl Punkte der Geländeschichten kann dieser Prozess einen Moment dauern.

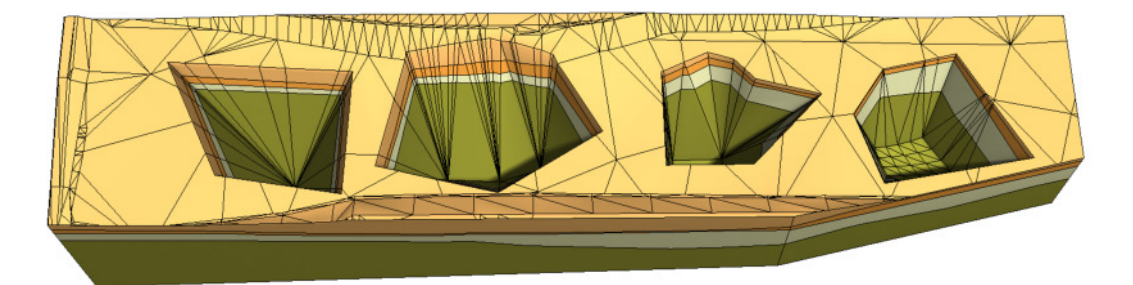

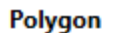

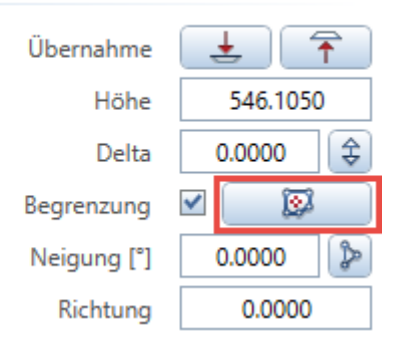

Die Begrenzung kann jederzeit mit einem beliebigen Polygon eingegeben werden. Somit können sie auch von einem Lageplan z.B. eine Grundstücksgrenze oder einen bestehenden Strassenrand übernehmen.